**Topics:** Branching (conditional statement)

Consider the quadratic function  $q(x) = x^2 + bx + c$  on the interval  $[L, R]$ :

- $Q_1$ : Does  $q(x)$  increase across  $[L, R]$ ?
- $Q_2$ : Which is smaller,  $q(L)$  or  $q(R)$ ?
- $Q_3$ : What is the minimum value of  $q(x)$  in [L, R]?

```
% Does q increase across [L,R]?
 xc = -b/2;if ___________________
    disp('Yes')
 else
    disp('No')
 end
% Which is smaller, q(L) or q(R)?
% Fragment 1 % Fragment 2<br>
qL = L^2 + b * L + c; % q(L)<br>
qL = L^2 + 1qL= L^2 + b *L + c; % q(L)
 qR= R<sup>\alpha</sup> + b*R + c; % q(R) qR = R^2 + b*R + c; % q(R)
 ____________________ if _________________
   disp('qL less than qR') disp('qL equals qR')
                                               ________ _____________________
    disp('qR less than or equal to qL') disp('qL less than qR')
                                            else
 ________ disp('qR less than or equal to qL')
```
end

#### **Relational Operators**

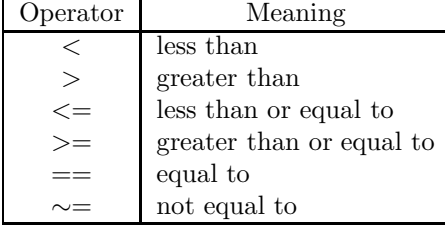

What if you only want to know if  $q(L)$  is close to  $q(R)$ ?

```
% Fragment 3
 tol= 1e-9; % tolerance
  qL = L^2 + b *L + c; % q(L)qR = R^2 + b * R + c; % q(R)if (abs(qL-qR) < tol)
     disp('qL is close to qR')
  end
```
## **Simple** if **construct**

**if** Condition Statements to execute if the condition is true **else** Statements to execute if the condition is false **end**

# **The even simpler** if **construct**

**if** Condition Statements to execute if the condition is true **end**

## **The general** if **construct**

**if** Condition 1 Statements to execute if condition 1 is true **elseif** Condition 2 Statements to execute if condition 1 is false but condition 2 is true . . . **else** Statements to execute if all previous conditions are false **end**

## **Rules of the** if **construct**

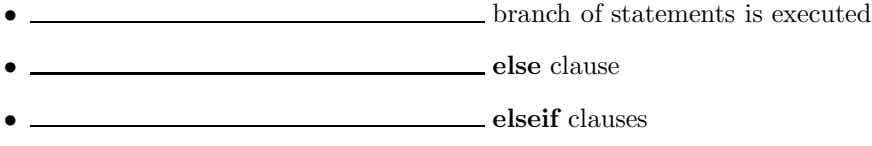

Back to the quadratic function  $q(x) = x^2 + bx + c$  on the interval [L, R]. Determine whether  $x_c$  is in [L, R].

```
xc = -b/2;if ________________
   disp('Yes')
else
   disp('No')
end
```
A boolean expression evaluates to either true or false. Here is an example:

 $L$ <=xc &&  $xc$ <=R

A boolean expression can be made up of other (simpler) boolean expressions that are connected by boolean operators: and, or, not

**Logical Operators**

| ີ     |                                                                                  |  |
|-------|----------------------------------------------------------------------------------|--|
| expr1 | $\lceil expr2 \rceil expr1 \&\&\> expr2 \mid expr1 \mid\! expr2 \mid \sim expr2$ |  |
|       |                                                                                  |  |
|       |                                                                                  |  |
|       |                                                                                  |  |
|       |                                                                                  |  |